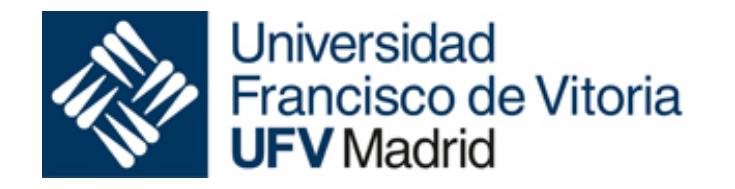

#### Elementos básicos de C

Óscar Marbán (oscar.marban@ufv.es)

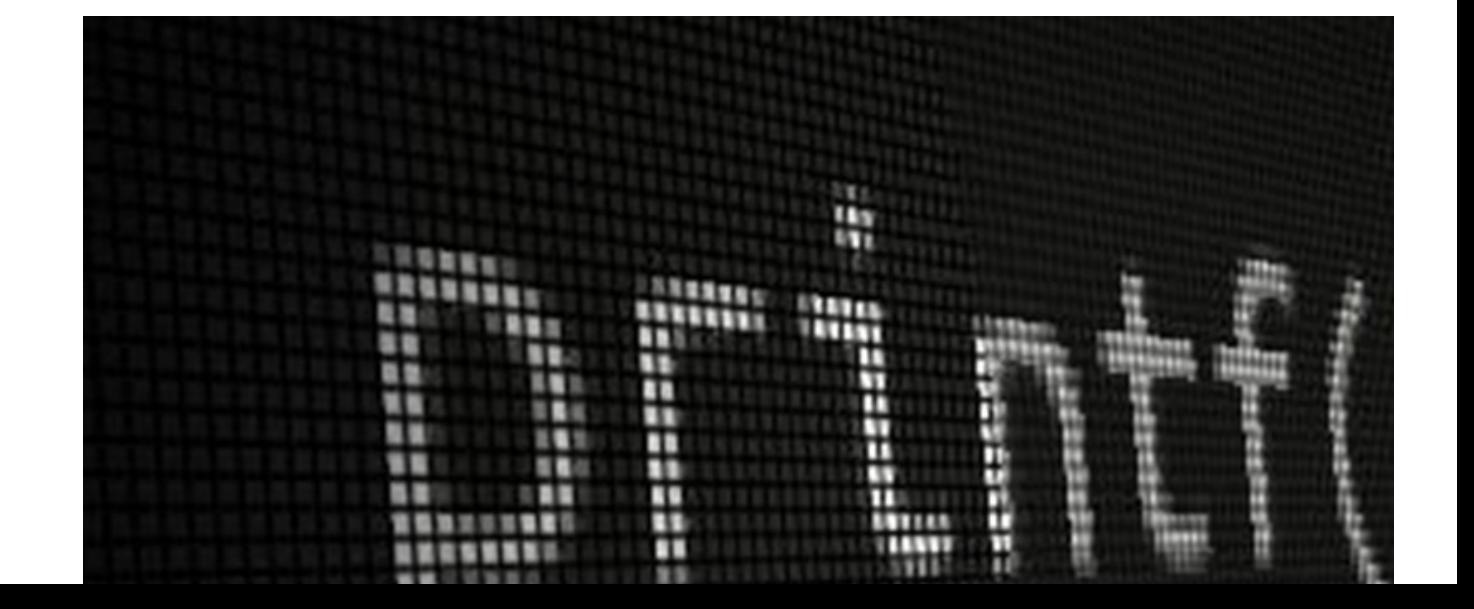

### Formato de un programa

```
llamadas a bibliotecas (#include)
1
   declaración de funciones (prototipos de funciones)
\overline{2}3
   declaración de variables globales
4
   main() f5
6
        declaración de variables locales
\overline{7}sentencias
8
   definición de funciones
9
```
#### Pasos de compilación y ejecución

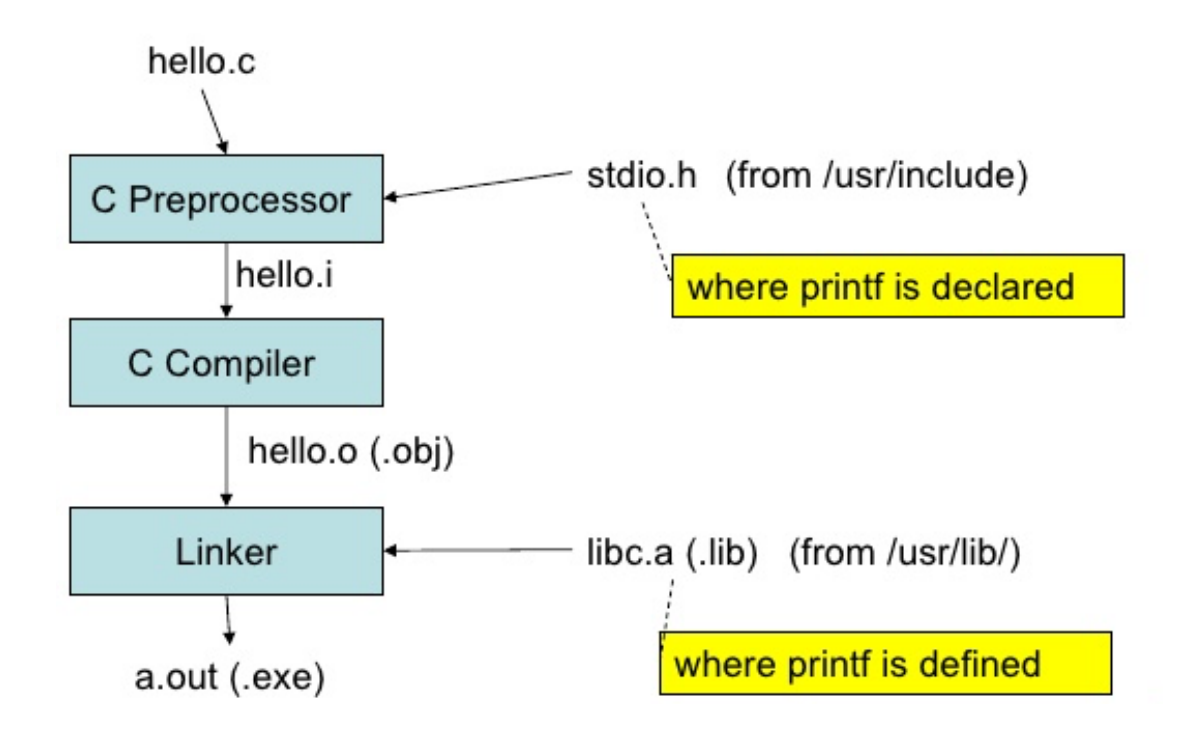

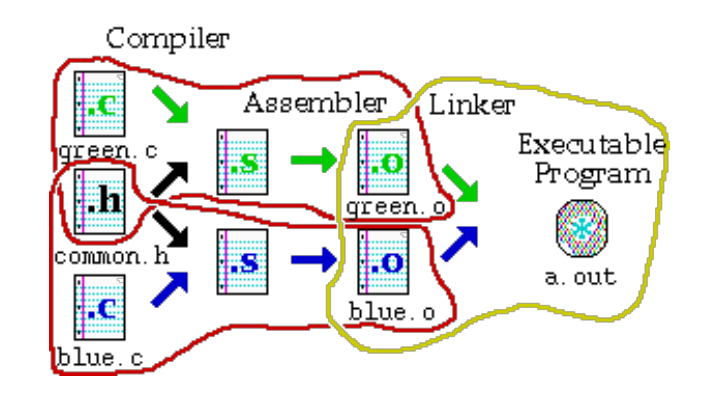

#### Pasos de compilación y ejecución

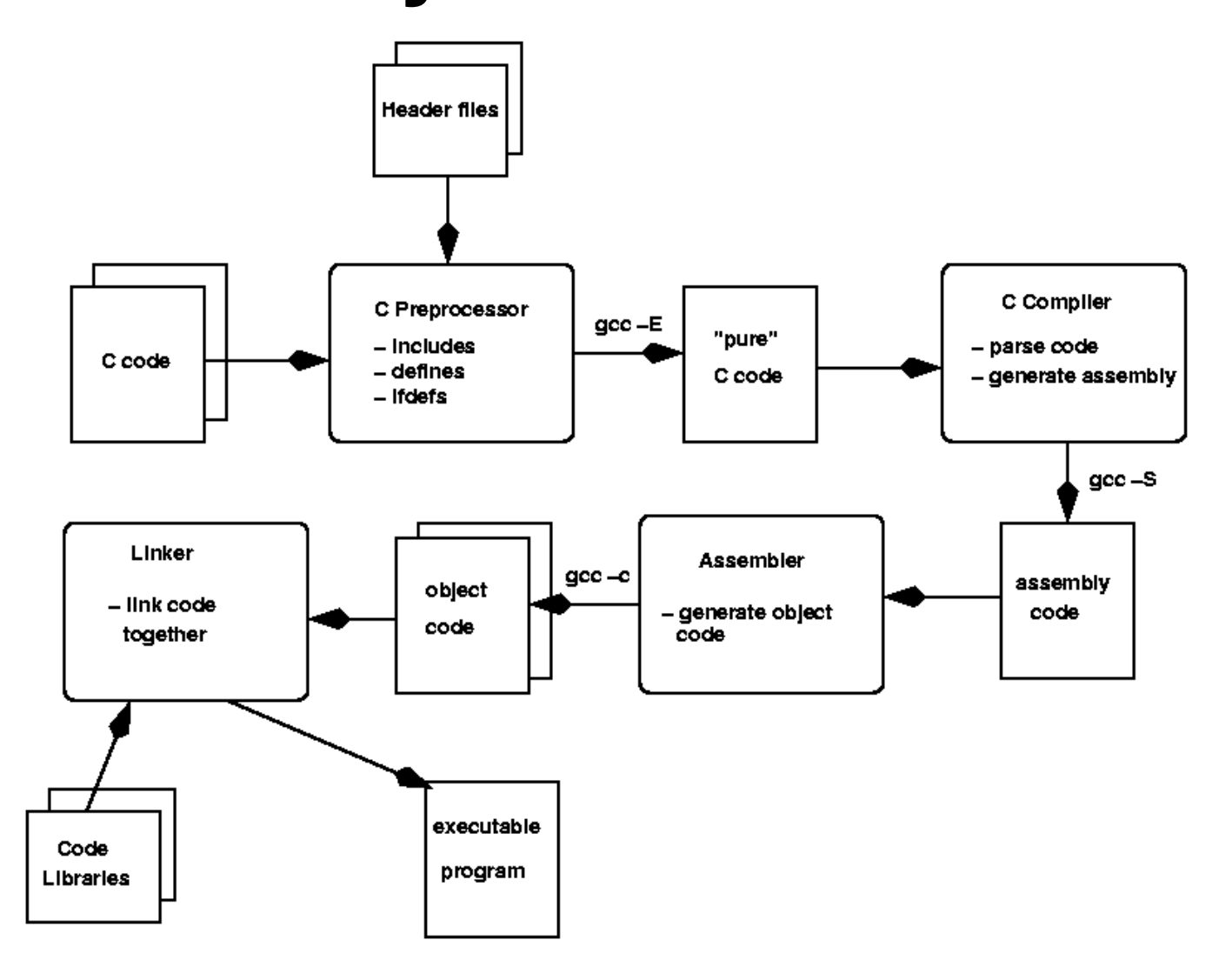

### Identificadores

- •Un identificador es una secuencia de letras y dígitos ('\_' se considera letra)
- •Deben empezar por una letra ('\_' no es recomendable. Lo usan las las bibliotecas)
- •C distingue entre mayúsculas y minúsculas (CASE SENSITIVE). El identificador *id* es diferente de *ID*
- •Por convención las variables en minúsculas y las constantes en mayúsculas
- •Las palabras reservadas if, else . . . no pueden usarse como nombres de variables

### Palabras reservadas

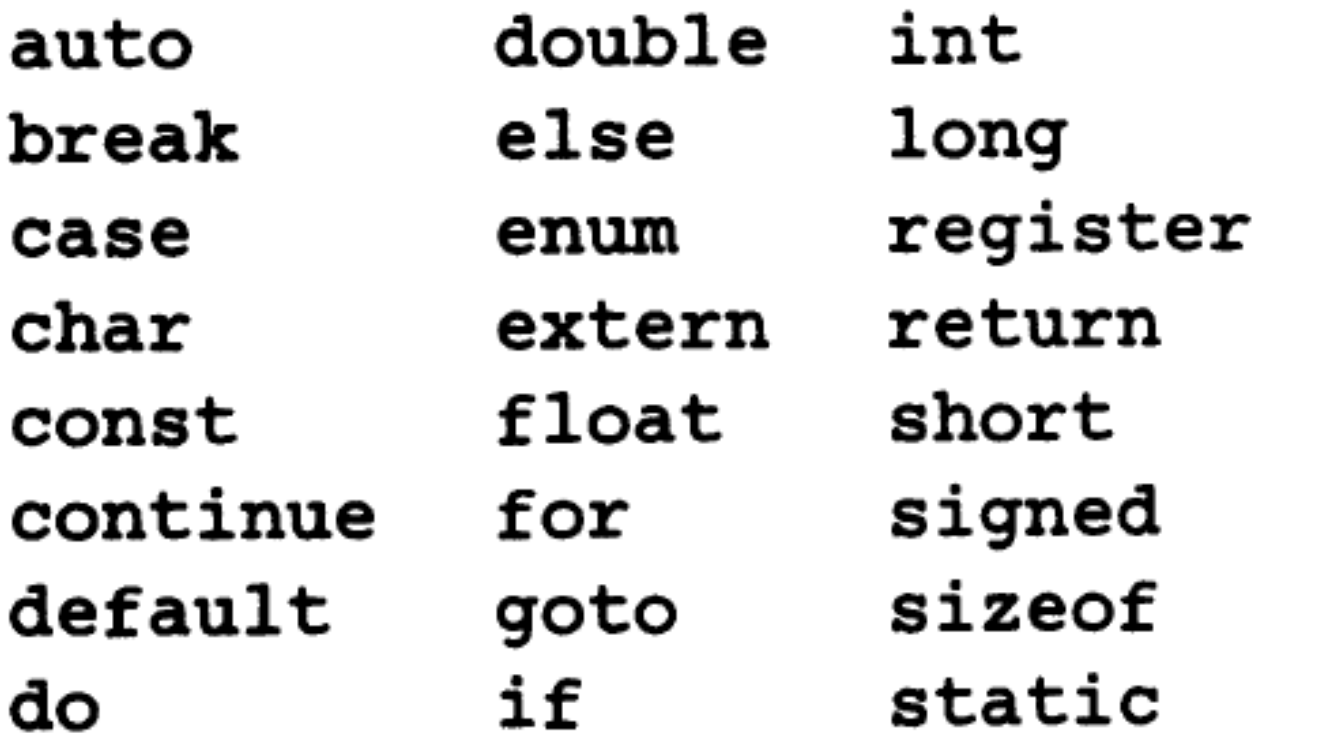

struct switch typedef union unsigned void volatile while

#### **CUANDO ESCRIBÍ ESTE CÓDIGO, SÓLO DIOS Y YO SABÍAMOS CÓMO Y PARA QUÉ LO HICE**

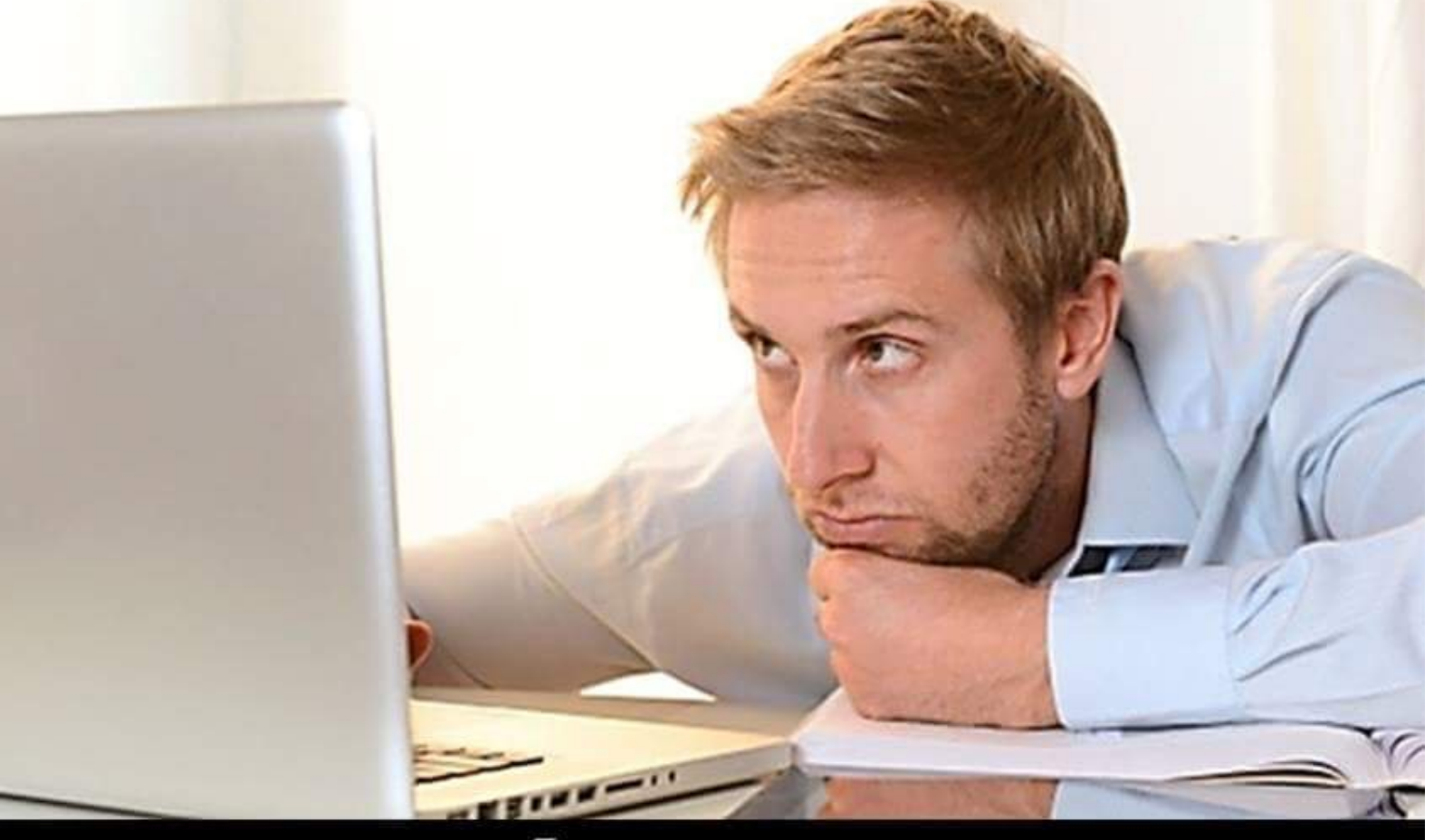

#### AHORA, SÓLO DIOS LO SABE

## Comentarios

• Los comentarios en C pueden ocupar varias líneas y se encuentran delimitados entre /\* y \*/

```
int main()
\{/* Esto es un comentario de varias
      \lim_{\theta \to \infty}.*/
  return(0);ł
```
*"Documentation is a love letter that you write to your future self." - Damian Conway* 

# Code never lies, comments sometimes do. - Ron Jeffries

# you may think that this function # is obsolete, and doesnt seem to do # anything. and you would be correct. but when we remove this funtion # # for some reason the whole program # crashes and we cant figure out why, # so here it will stay.

## Tipos de datos

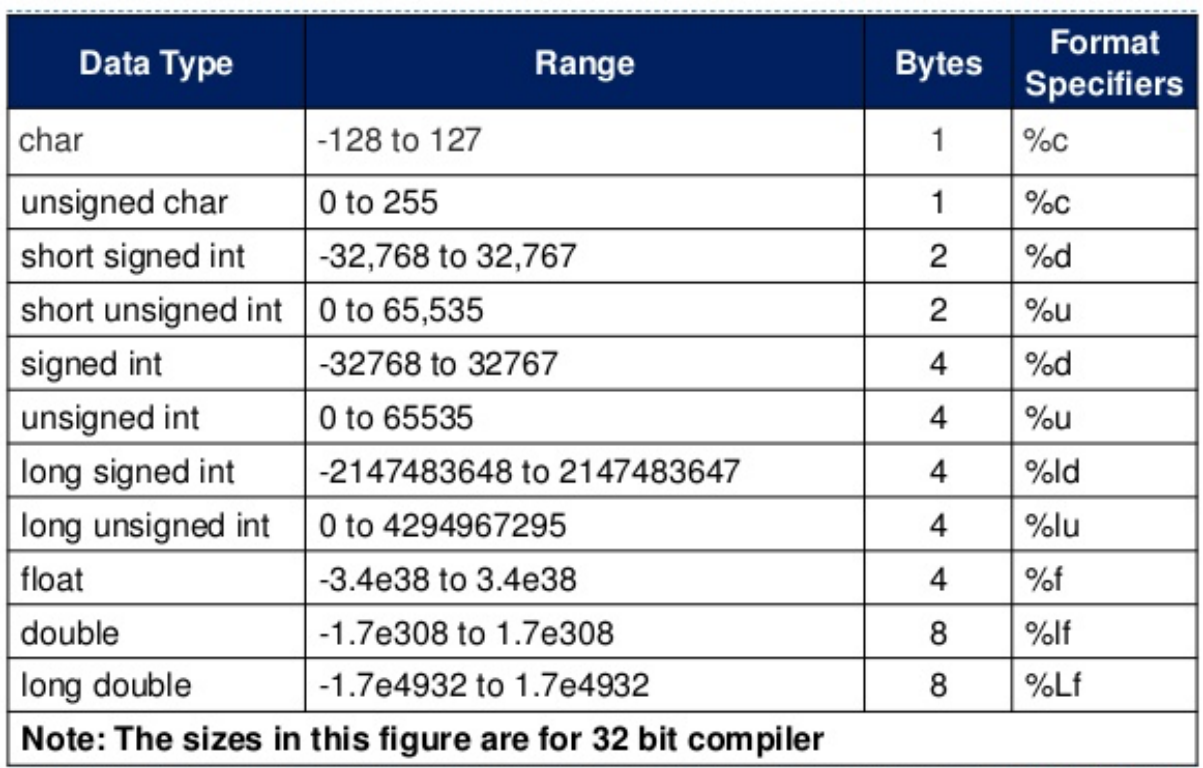

#### **Los rangos dependen del compilador**

## Expresiones constantes

#### • int

- Base decimal: 230, -17
- Base hexadecimal: 0x3A0 (comienza por cero-x)
- Base octal: 0210 (comienza por cero)
- long
	- A una expresión de tipo long se le añade un L al final: 200L
- double, float
	- Notación decimal: 2.56, -3.14
	- Notación científica: 2.45E-4, -3E10

### Expresiones constantes

- char
	- se define entre comillas simples
	- ASCII: 'A', 'a'
	- Comillas: '\"', '\", '\\'
	- Especiales: '\b', 'n', 'r', 't', '\0', '\a'

#### Declaración de variables

- *modificador\_tipo tipo\_dato nombre\_var [= valor\_ini]*
- Declaración simple
	- char c:
	- unsigned int i;
- Declaración múltiple
	- char c,d;
	- unsigned int i, j, k;
- Declaración y asignación
	- char  $c='A$ ;
	- unsigned int i=133,j=1229;

#### Declaración de constantes

- Como directiva del preprocesado
	- #define PI 3.14
- Como constante
	- const float  $PI = 3.14$ ;

- Asignación: =
- Los operadores aritméticos son:
	- Suma $(+)$
	- Resta (-)
	- Multiplicación (\*)
	- División (/)
	- Módulo o resto de la división entera (%)

- División entera vs división real
	- Depende de los operandos
		- $\bullet$  4/3  $\rightarrow$  1 entero
		- $4.0 / 3$  --> 1.333 real
		- $4 / 3.0$  --> 1.333 real
		- $4.0 / 3.0$  --> 1.333 real

- Pre/post-incrementos
	- ++ y -- representan operaciones de incremento y decremento, respectivamente
	- $a_{++}$ : /\* similar a  $a_{=}$  $a_{+}$ 1 \*/

- Ejemplos:
- $a=3$ ;  $b=a++$ ; /\*  $a=4$ ,  $b=3$  \*/
- $a=3$ ;  $b=++a$ ;  $\frac{\pi}{4}$   $a=4$ ,  $b=4 \frac{\pi}{4}$
- $a=3$ ;  $b=a-$ ; /\*  $a=2$ ,  $b=3$  \*/

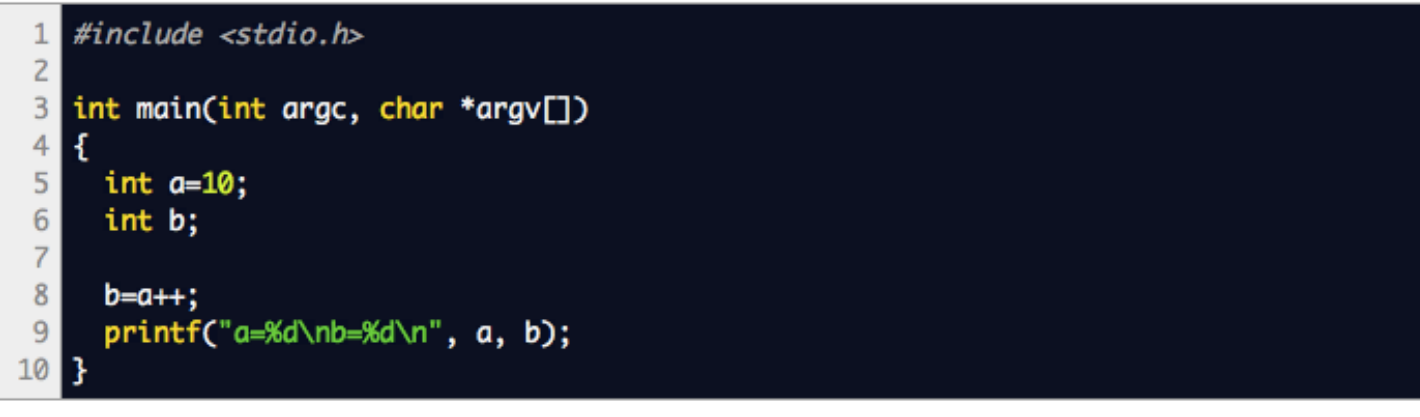

```
#include <stdio.h>
1<sup>1</sup>\overline{2}int main(int argc, char *argv[])
3
   \mathbf{f}4
```

```
int a=10;
 5
 6\phantom{1}6int b:
 \overline{7}8
       b=++a:
 9
       printf("a=%d\nb=%d\n", a, b);
10
```

```
\blacksquare #include <stdio.h>
\overline{2}
```

```
int main(int argc, char *argv[])
 \overline{4}\overline{5}int a=10;
 6\phantom{1}6int b=5;
 \overline{7}8
       b=a+++++b;9
       printf("a=%d\nb=%d\n", a, b);
10 \overline{ }
```
- Asignación: =
	- $a=b+3$ ;
- Existen otras variantes de asignación:
	- $a+=3$ ; /\* Equivalente a  $a=a+3$  \*/
	- a\*=c+d;/\* Equivalente a a=a\*(c+d) \*/
	- $a/=a+1;$  /\* Equivalente a  $a=a/(a+1)$  \*/

## Operadores relacionales

- Los operadores de comparación en C son
	- $\bullet$  Igual:  $==$
	- Distinto:  $I =$
	- Mayor: >
	- Mayor o igual: >=
	- Menor: <
	- Menor o igual:  $\leq$
- El resultado de un operador de comparación es un valor entero (0 es falso y distinto de 0 verdadero)
	- $a=3>7$  /\* a vale 0 (falso) \*/

# Operadores lógicos

- Sobre expresiones lógicas (enteros) se definen los siguientes operadores lógicos
	- And lógico: &&
	- Or lógico: ||
	- Negación lógica: !
- Ejemplo
	- $a=(3>2 \mid 5 == 4)$  && !1 /\* Falso \*/
- C tiene un modelo de evaluación perezoso
	- $a=3>2$  || w==4 /\* w==4 no se evalúa \*/

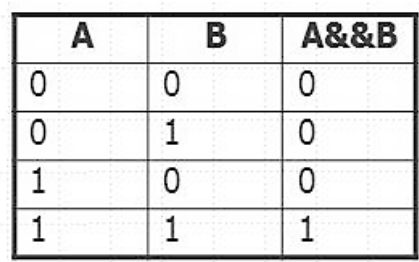

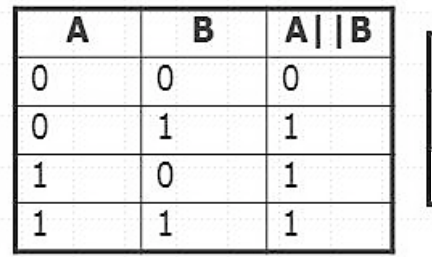

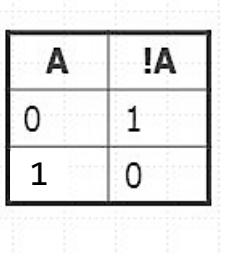

#### Precedencia de operadores

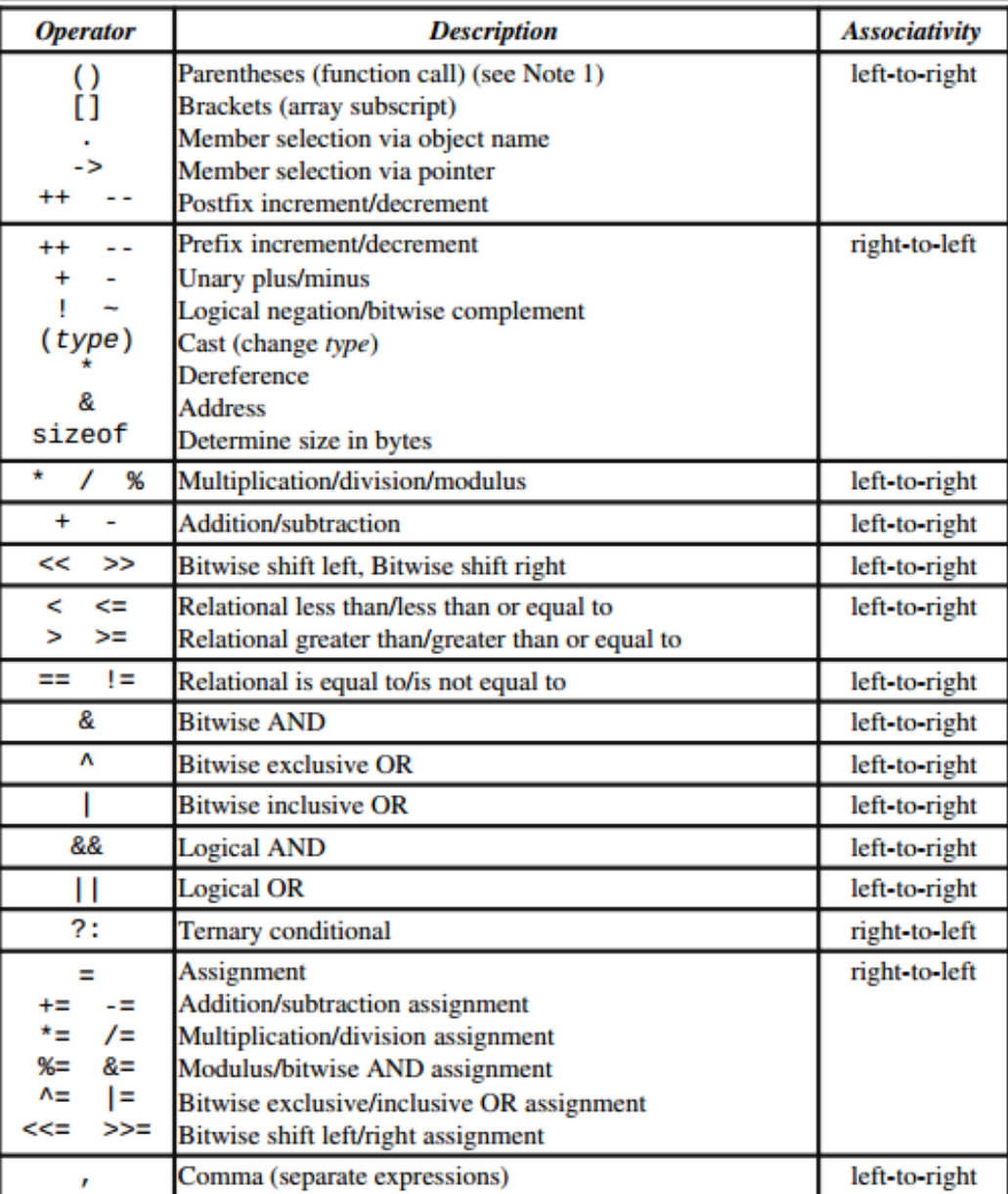

## Funciones de E/S

- Las funcionalidades de e/s en C no pertenecen a las palabras reservadas del lenguaje. Son funciones de librería *stdio.h*
	- Entrada: scanf()
	- Salida: printf()

# *printf()*

• printf(format, exp1, exp2, exp3,..., expn);

- format : Es la cadena de texto de formato de salida de los datos
- expi : Es la expresión a incluir dentro del formato

# Ejemplo *printf()*

- Ejemplo:
	- int  $a=3$ ;
	- float  $x=23.0$ ;
	- char  $c = 'A';$
	- printf("Hola mundo!!\n");
	- printf("Un entero %d\n",a);
	- printf("Un real %f \ny un char %c\n", $x,c$ );

# *printf()*

Formato Expresión Resultado %d %i entero entero entero decimal con signo %u entero entero decimal sin signo %o entero entero octal sin signo %f  $\%$ f real real en notación punto

%c carácter carácter

% % % % % entero entero hexadecimal sin signo %e %E %g %G real real en notación científica %p puntero dirección de memoria %s string cadena de caracteres %ld %lu ... entero largo entero largo (distintos formatos)

# *printf()*

- Otras opciones de formato
	- Precisión (número de decimales)
	- Justificación (izquierda o derecha)
	- Caracteres especiales (% o \)
- Ver página del manual
- man printf

# *scanf()*

• scanf(format, dir1, dir2, dir3,..., dirn);

- format : Es la cadena de texto de formato de entrada de los datos
- diri : Es la dirección donde se almacena el resultado

# *scanf()*

- Ejemplo
	- int a,\*pa;
	- float x;
	- char c;
	- scanf("%d",&a); /\* Lee un entero y lo almacena en a \*/
	- scanf("%f %c", &x, &c); /\* Lee x y c  $*/$

# *Ejemplo*

```
#include <stdio.h>
 1
 \overline{2}\overline{\mathbf{3}}main() f4
         int a;5
         float x, y;6\phantom{1}const float PI = 3.14;\overline{7}8
         a = 14;
 \overline{9}printf("El valor de a es: \frac{6}{3}n", a);
10
         printf("Introduzca un numero entero: ");
11
         scanf("ad", \&a);printf("El nuevo valor de a es: %d\n", a);
1213
         printf("El valor de a * 2 es: \frac{1}{3} a);
14
         printf("Introduzca un numero decimal: ");
15
         scanf("f", \&x);
16
         y = 3.2;
17
         printf("El valor de x + y es: %8.2f\n", x + y);
18
```